## Лекция 3. **Применение линейного программирования в математических моделях**

#### Содержание лекции:

- 1. Принцип оптимальности в планировании и управлении
- 2. Задача линейного программирования
- 3. Симплексный метод
- 4. Экономические приложения линейного программирования
- 5. Программное обеспечение линейного программирования

## Литература

- **Экономико-математические методы и прикладные модели:** Учеб. пособие для вузов / Под ред. В.В. Федосеева. — 2-е изд. М.: ЮНИТИ-ДАНА, 2005. — глава 2.
- *Вентцель Е.С.* Исследование операций: Задачи, принципы, методология. М.: Высшая школа, 2001.
- *Канторович Л.В.* Экономический расчёт наилучшего использования ресурсов. М.: Изд-во АН СССР, 1960.
- *■* Светлов Н.М., Светлова Г.Н. Построение и решение оптимизационных моделей средствами программ MS Excel и XA: Методические указания для студентов экономического факультета / РГАУ – МСХА имени К.А. Тимирязева. М., 2005. http://svetlov.timacad.ru/umk1/xa\_1.doc

# 3.1. Принцип оптимальности в планировании и управлении

- Принцип оптимальности предполагает следующее:
	- наличие определённых ресурсов
	- наличие определённых технологических возможностей
	- цель хозяйственной деятельности
		- извлечение прибыли
		- <sup>⧫</sup> удовлетворение потребностей
		- <sup>⧫</sup> предотвращение угрозы
		- накопление знаний
		- <sup>⧫</sup> и т.д.
- Суть принципа:
	- планировать хозяйственную деятельность таким образом, чтобы при имеющихся ресурсах и технологиях не существовало способа достичь цели в большей степени, чем это предусматривает план
- В полной мере этот принцип может быть реализован только с помощью экономико-математических моделей

**3.2. 3aqaua линейного**

\n**программирования**

\n

| $a_{11}x_1 + a_{12}x_2 + K + a_{1n}x_n$ | $\sqrt{I$           |
|-----------------------------------------|---------------------|
| $a_{11}x_1 + a_{12}x_2 + K + a_{1n}x_n$ | $\leq r = r \geq 0$ |
| $a_{21}x_1 + a_{22}x_2 + K + a_{2n}x_n$ | $\leq r = r \geq 0$ |
| $a_{21}x_1 + a_{22}x_2 + K + a_{2n}x_n$ | $\leq r = r \geq 0$ |
| $a_{m1}x_1 + a_{m2}x_2 + K + a_{mn}x_n$ | $\leq r = r \geq 0$ |
| $x_j \geq 0, j = 1$                     | $n$                 |
| $x_j \geq 0, j = 1$                     | $n$                 |

\n**PROBANG**

\n**PROBUM**

\n**PROBUM**

\n**PROBUM**

\n**PROBUM**

\n**PROBUM**

\n**PROBUM**

\n**PROBUM**

\n**PROBUM**

\n**PROBUM**

\n**PROBUM**

\n**PROBUM**

\n**PROBUM**

\n**PROBUM**

\n**PROBUM**

\n**PROBUM**

\n**PROBUM**

\n**PROBUM**

\n**PROBUM**

\n**PROBUM**

\n**PROBUM**

\n**PROBUM**

\n**PROBUM**

\n**PROBUM**

\n**PROBUM**

\n

 $\mathbb{Q}$ 

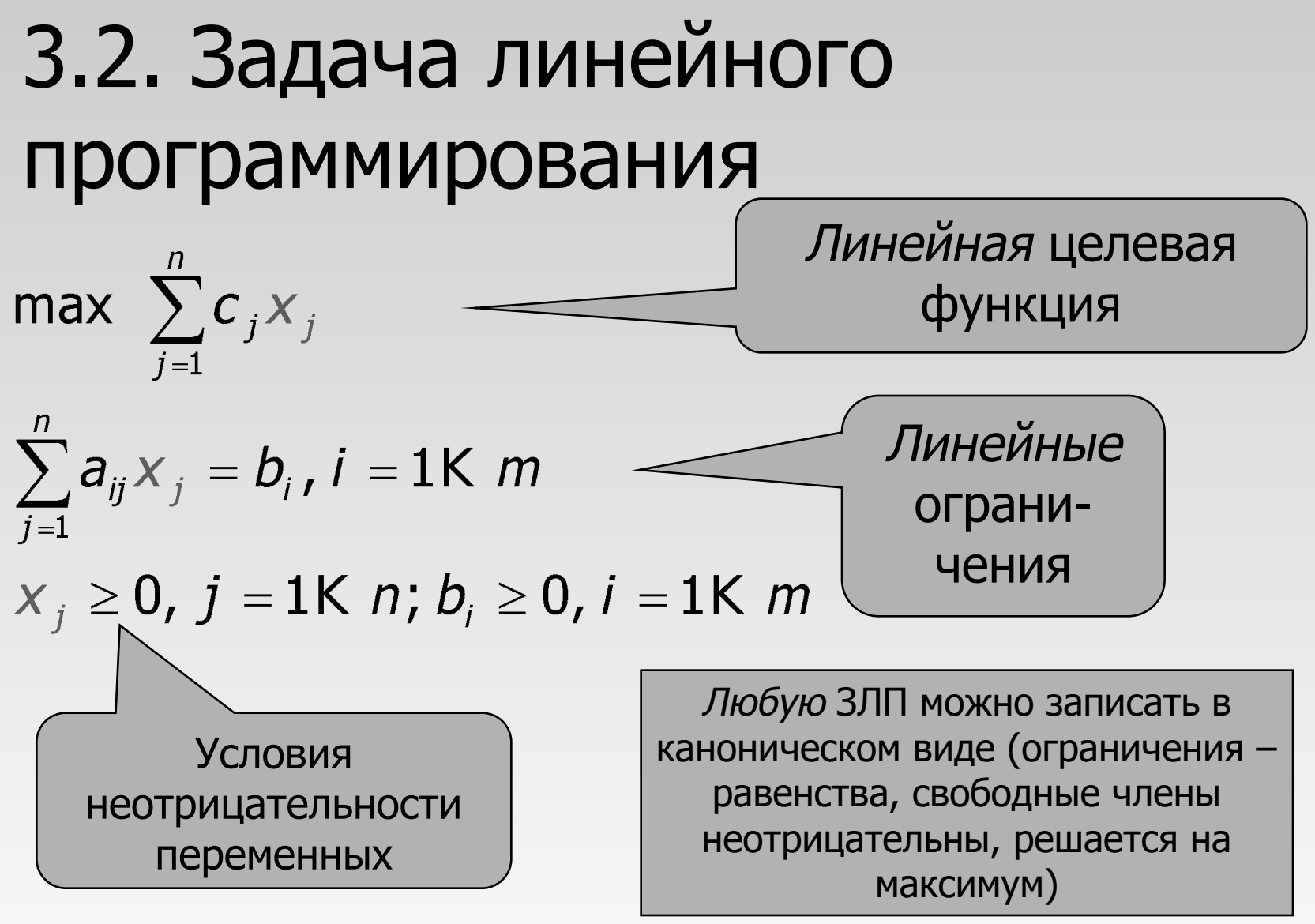

<sup>⧫</sup> Это **каноническая** форма записи

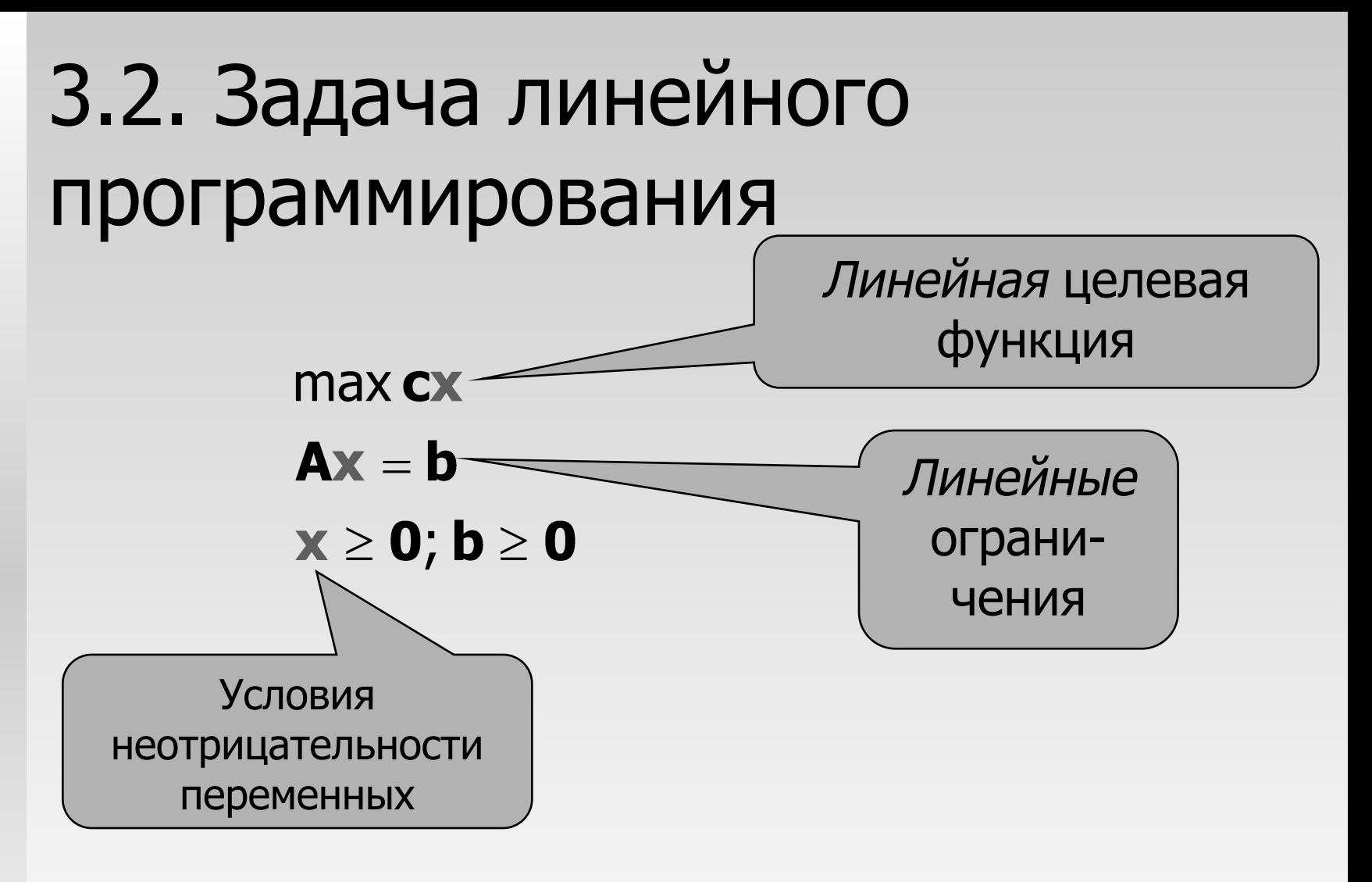

#### • Это матричная форма записи

• Она тождественна канонической форме

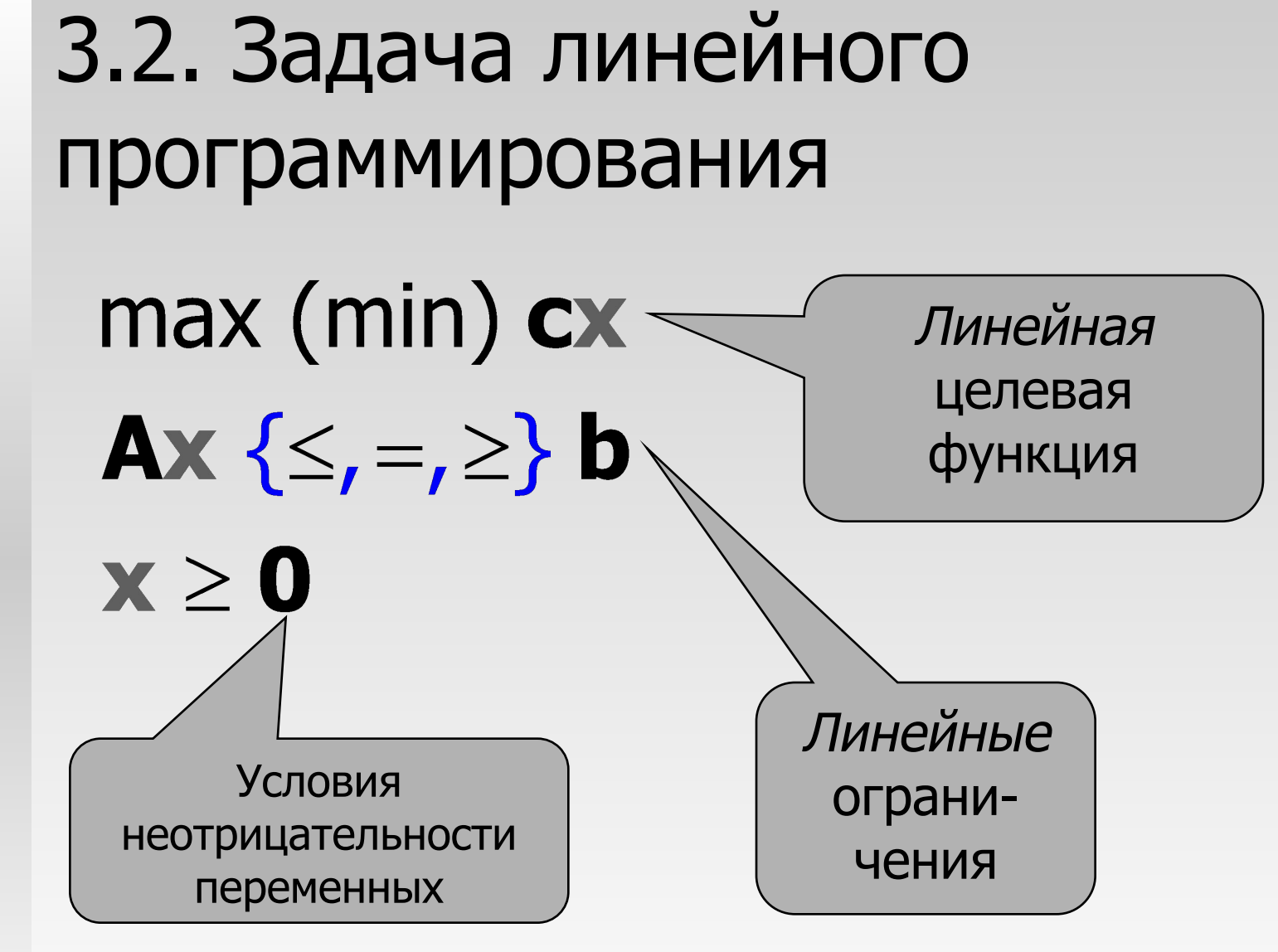

<sup>⧫</sup> Это **стандартная** форма записи

Любой вектор х, удовлетворяющий ограничениям и условиям неотрицательности (безотносительно к целевой функции), называется допустимым **решением** 

 $3.2.$ 

- Если допустимых решений не существует, говорят, что система ограничений несовместна
- Областью допустимых решений (ОДР) называется множество, включающее все допустимые решения данной ЗЛП
- Допустимое решение **x**\*, доставляющее наибольшее значение целевой функции среди всех допустимых решений данной ЗЛП, называется оптимальным решением
	- часто его называют просто решением ЗЛП

# 3.2. <sup>3ЛП</sup> может:

- <sup>⧫</sup> не иметь ни одного оптимального решения
	- допустимой области не существует система ограничений не совместна

Компактная запись

- $z = max(x_1 + x_2 | x_1 + 5x_2 \le 1, x_1 + x_2 \ge 5, x_1 \ge 0, x_2 \ge 0)$
- допустимая область существует, но не ограничивает целевую функцию

 $z = \max(2x_1 + x_2|0.1x_1 + 0.1x_2 \ge 5, x_1 \ge 0, x_2 \ge 0)$ 

<sup>⧫</sup> иметь одно оптимальное решение

$$
z = \max(x_1 + x_2 | 0.1x_1 + 0.2x_2 \le 5, x_1 \ge 0, x_2 \ge 0)
$$
  
x<sub>1</sub>=50, x<sub>2</sub>=0; z = 50

<sup>⧫</sup> иметь бесконечно много оптимальных решений

$$
z = \max(x_1 + x_2 | 0.1x_1 + 0.1x_2 \le 5, x_1 \ge 0, x_2 \ge 0)
$$
  
x<sub>1</sub>=50, x<sub>2</sub>=0; z = 50 ... x<sub>1</sub>=0, x<sub>2</sub>=50; z = 50

**3.2.**  $Z = \max(x_1 + x_2 | 0.1x_1 + 0.2x_2 \le 5, x_1 \ge 0, x_2 \ge 0)$ <br> $X_1 = 50, x_2 = 0; z = 50$  $x_1 = 50$ ,  $x_2 = 0$ ;  $z = 50$ 

Ŵ

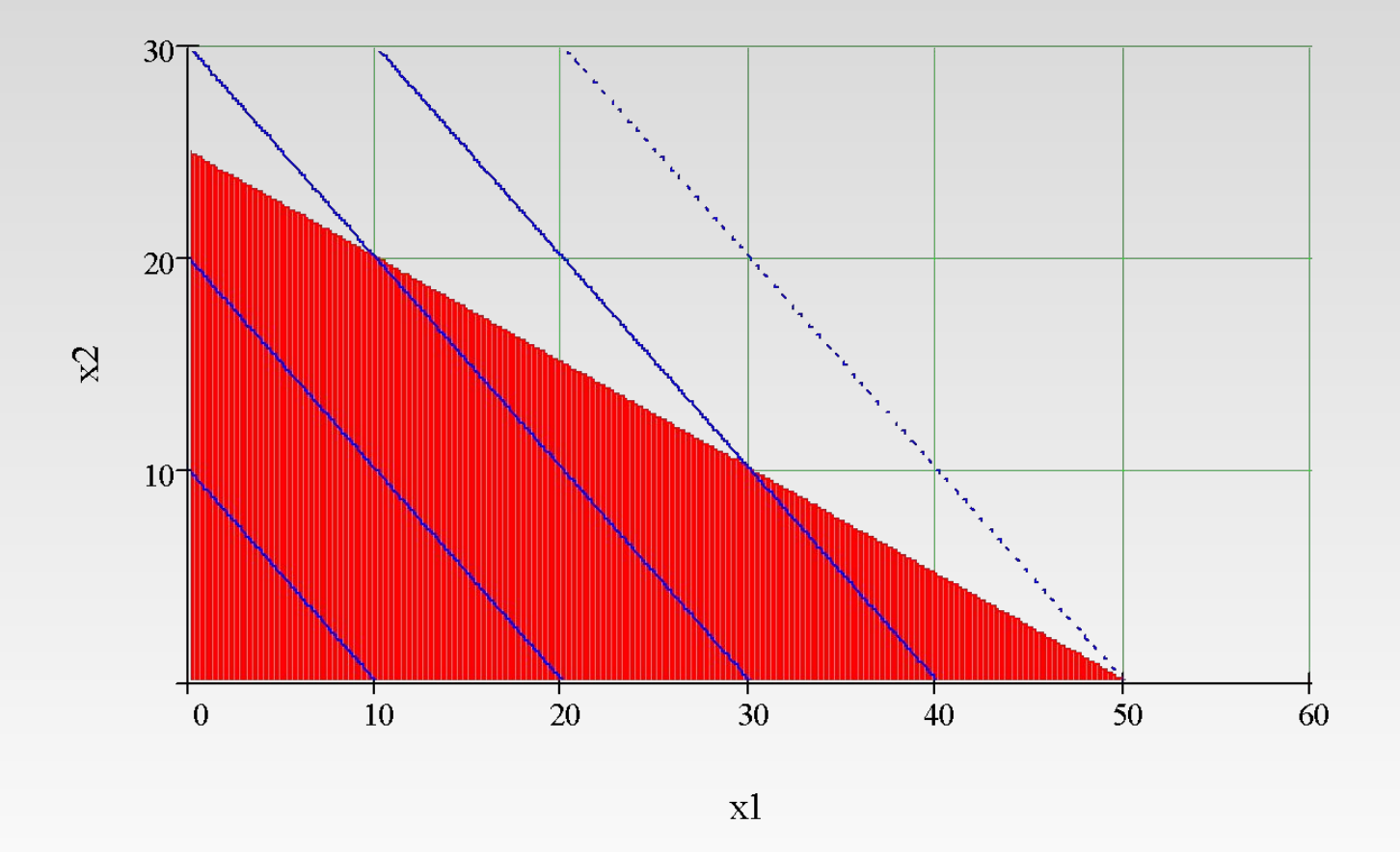

Применение линейного программирования в математических моделях © Н.М. Светлов, 2007-2011

**3.2.**  $Z = \max(x_1 + x_2 | 0.1x_1 + 0.1x_2 \le 5, x_1 \ge 0, x_2 \ge 0)$ <br> $x_1 = 50, x_2 = 0; z = 50 \dots x_1 = 0, x_2 = 50; z = 50$  $x_1=50$ ,  $x_2=0$ ;  $z=50$  ...  $x_1=0$ ,  $x_2=50$ ;  $z=50$ 

⋒

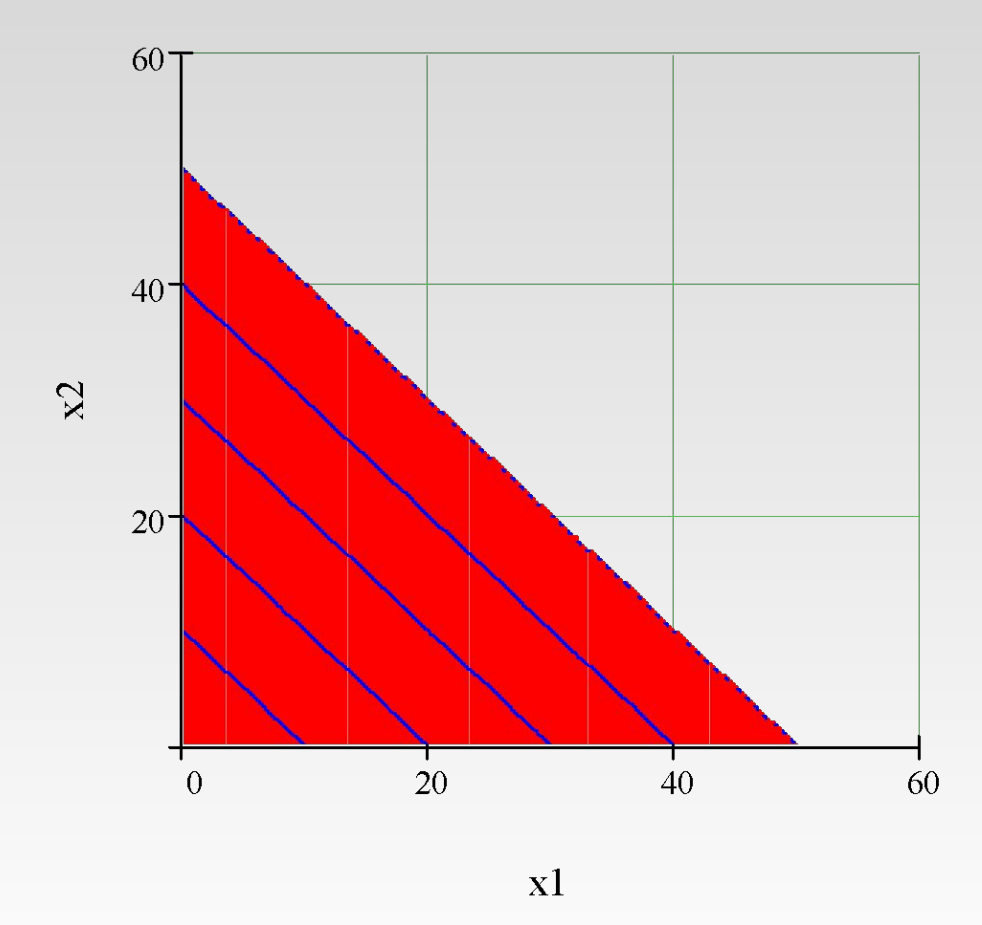

Применение линейного программирования в математических моделях © Н.М. Светлов, 2007-2011

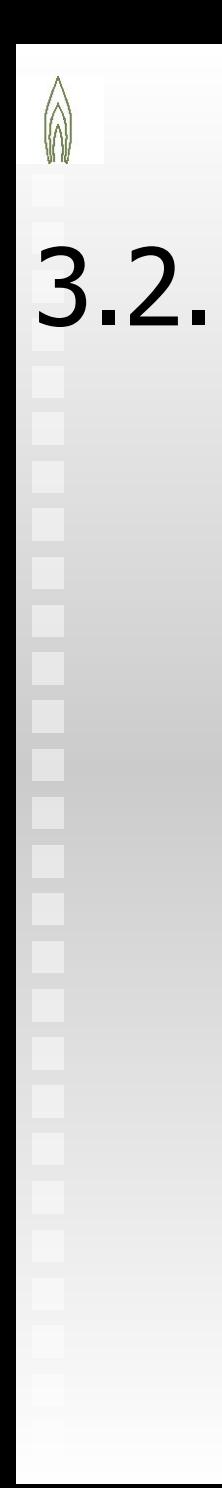

### $z = \max(x_1 + x_2 | x_1 + 5x_2 \leq 1, x_1 + x_2 \geq 5, x_1 \geq 0, x_2 \geq 0)$

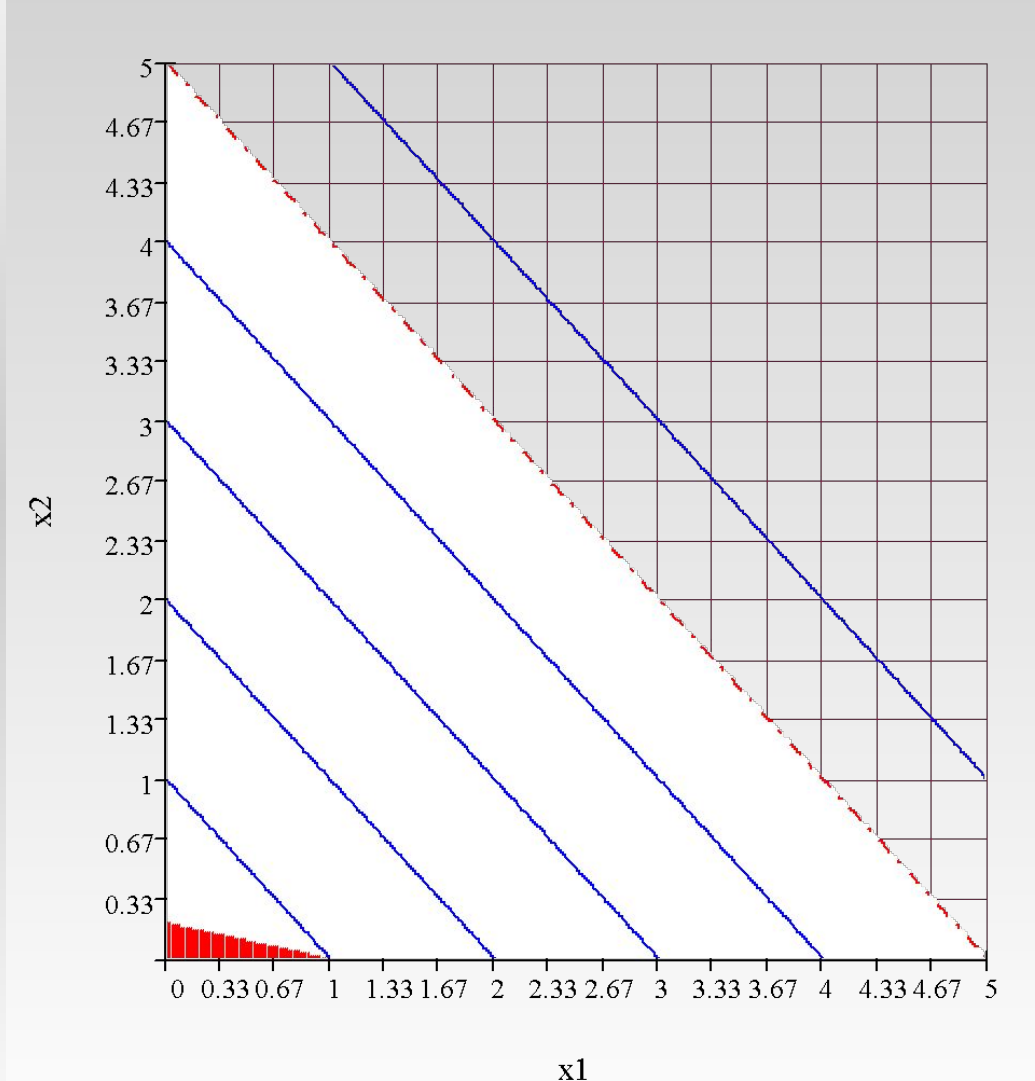

Несовместность системы ограничений

Применение линейного программирования в математических моделях © Н.М. Светлов, 2007-2011

### 3.2.  $\begin{cases} z = \max(2x_1 + x_2 | 0.1x_1 + 0.1x_2 \ge 5, x_1 \ge 0, x_2 \ge 0) \\ 0 \end{cases}$ 0)

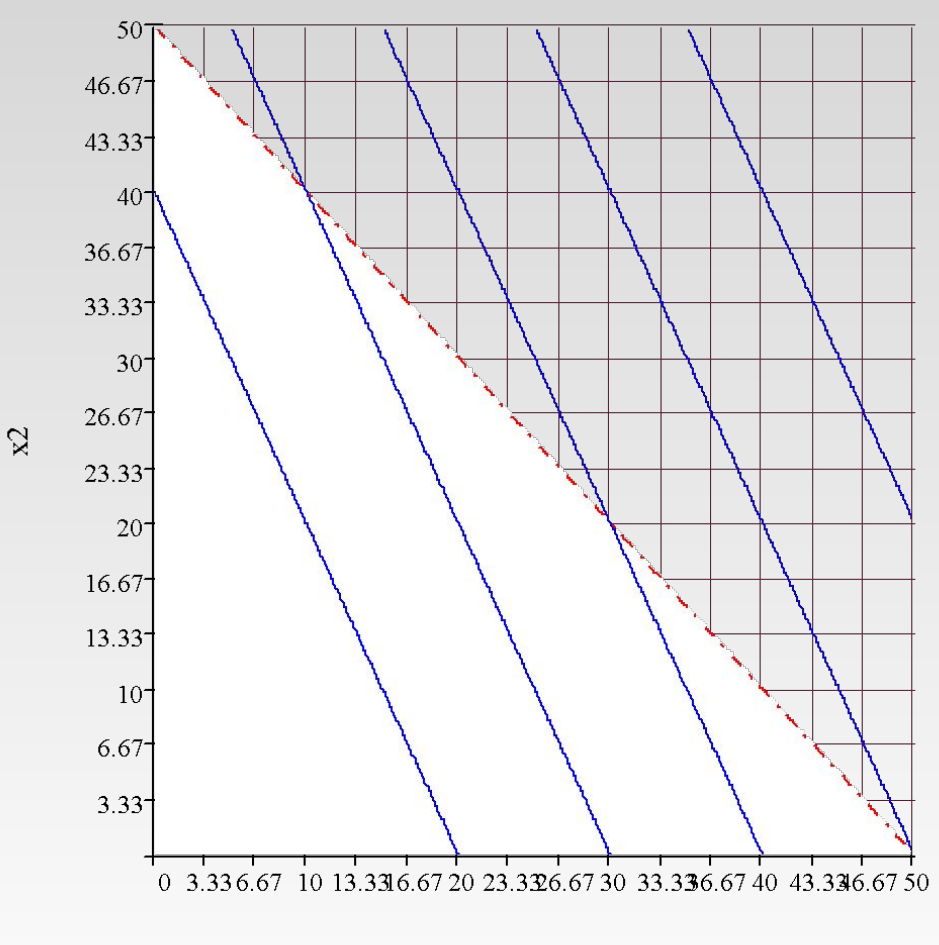

#### Неограниченность целевой функции

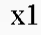

Применение линейного программирования в математических моделях © Н.М. Светлов, 2007-2011

# 3.3. Симплексный метод

- Исходные условия применения симплексного  $\blacksquare$ метода
	- ЗЛП записана в канонической форме
	- Её ограничения линейно независимы  $\overline{2}$
	- Известно опорное решение, в котором:  $\mathcal{R}$ 
		- имеется не более т ненулевых переменных
			- задача содержит п переменных и т ограничений
		- все ограничения выполняются
	- *m* переменных, называемых базисными (среди которых все ненулевые)  $\overline{4}$ выражены через:
		- n-m переменных, называемых свободными (каждая равна нулю)
		- свободный член ограничения
	- Результат этой процедуры записан в начальную (первую,  $\overline{5}$ исходную) симплексную таблицу

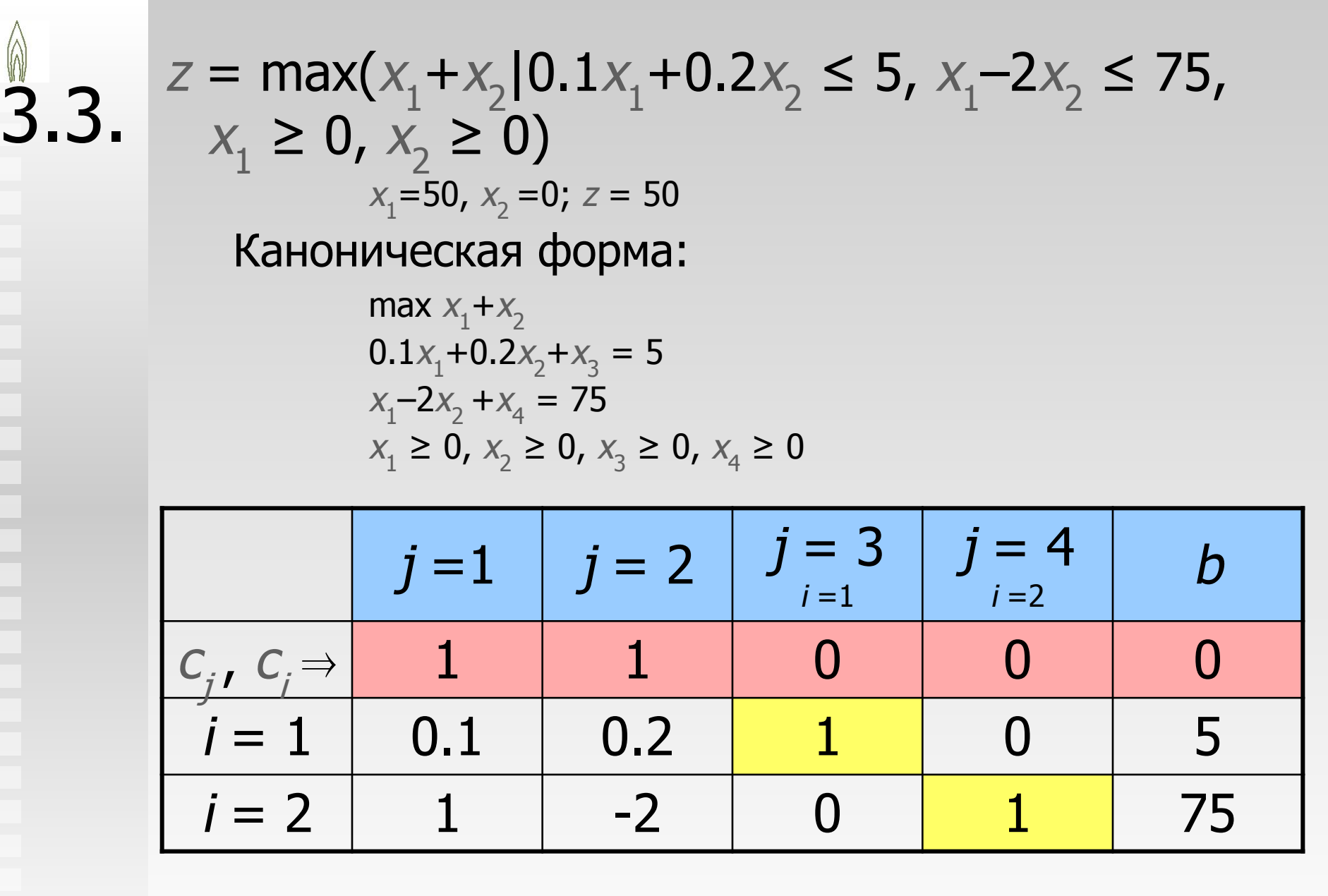

### Разрешающий столбец:

 $\bullet\,$  столбец с наибольшим положительным  $\,c^{\phantom{\dagger}}_{j}$ 

В таблице выделены жирным шрифтом

- если положительного  $c_{\overline{j}}$  нет, <u>достигнут оптимум</u> Разрешающая строка:
	- для всех положительных  $a_{ij}^{\phantom{\dag}}$ в выбранном столбце: считаем  $b_{_i}/a_{_{ij}}$ 
		- если положительных нет, ц.ф. не ограничена
	- выбираем строку; где это значение минимально

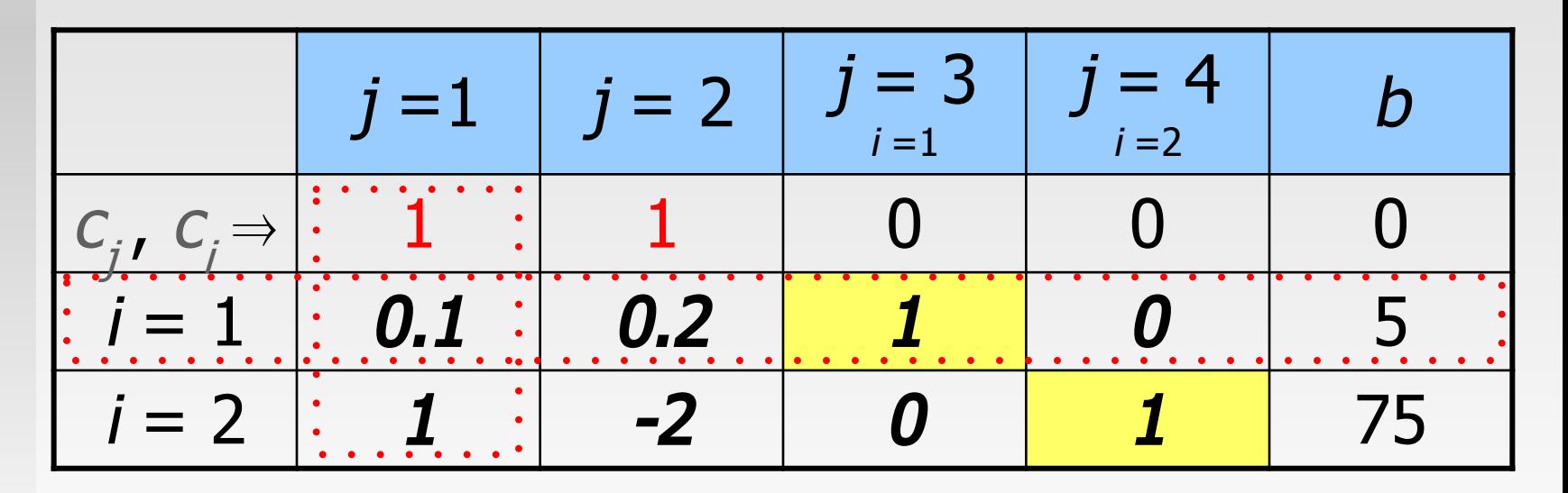

**3.3. • Выполняем** *обыкновенные жордановы* исключения во всей таблице:

> ← для строк *і ≠і'* : *а<sub>јі</sub>*нов = *а<sub>іј</sub> = а<sub>іј</sub>а<sub>іј'</sub>/а<sub>іј'</sub>,* где  $i'$  и  $j'$  – координаты выбранных (разрешающих) строки и столбца

 $\bullet$  для строки  $i = i'$  :  $a_{ij}$ <sub>нов</sub> =  $a_{ij}/a_{ij'}$ 

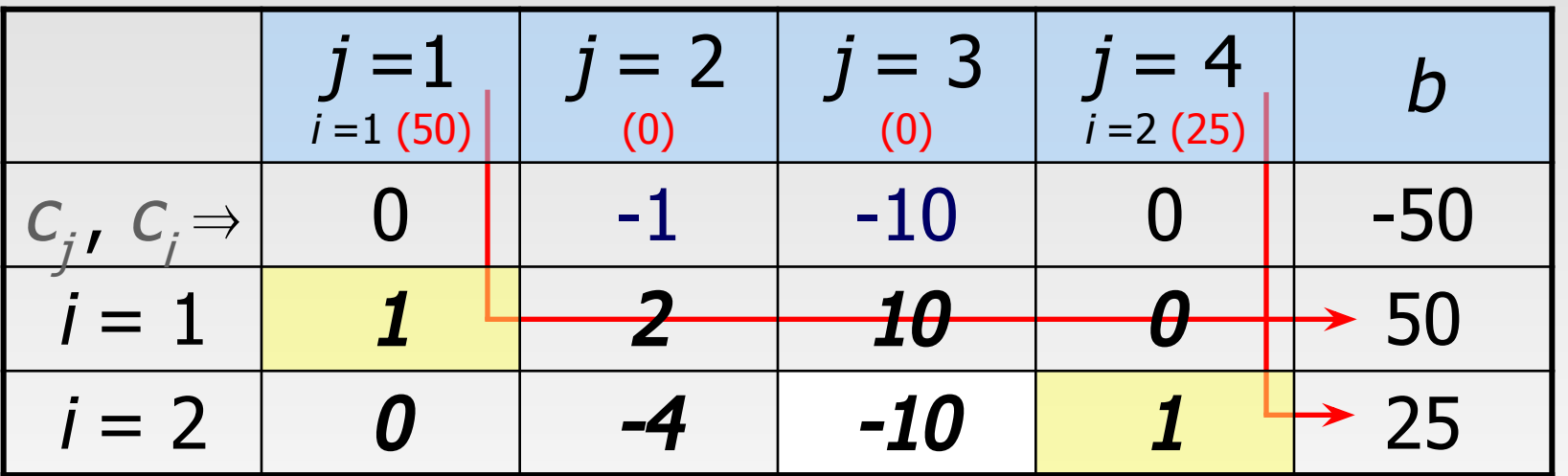

Положительных <sup>c</sup> j  $\epsilon_{f}$ больше нет – достигнут

оптимум (в больших задачах для этого требуются тысячи итераций)

- Опорное решение может быть получено по следующей процедуре:
	- Выбираем произвольный набор базисных переменных и выражаем их через свободные
- Если строк с отрицательными свободными членами нет опорное решение получено; иначе - п.3.
- Одну из таких строк выбираем в качестве вспомогательной  $\mathcal{Z}$ целевой функции и проводим по ней процедуру решения на МИНИМУМ, ИСПОЛЬЗУЯ АЛГОРИТМ СИМПЛЕКС-МЕТОДА
	- Если в качестве разрешающей выбирается строка с отрицательным свободным членом, то разрешающий элемент тоже должен быть отрицательным
		- для всех  $a_{ii}$  в выбранном столбце считаем  $b_i/a_{ii}$

 $\blacksquare$ 

 $\overline{2}$ 

3.3.

- наименьшее положительное значение этого отношения указывает разрешающую строку
	- если положительных нет, выбираем другую строку с отрицательным<br>свободным членом в качестве вспомогательной целевой функции
	- если таковых не находится, опорных решений не существует (целевая<br>функция не ограничена множеством допустимых решений)
- Если оптимум достигнут при отрицательном свободном члене система ограничений несовместна; иначе п.5  $\overline{4}$
- Как только достигнуто положительное значение свободного  $5.$ члена, переходим к п.2.

В некоторых случаях алгоритм симплексного метода может зацикливаться. Пути преодоления этой проблемы описаны в рекомендуемой литературе.

3.3.

## 3.4. Экономические приложения линейного программирования

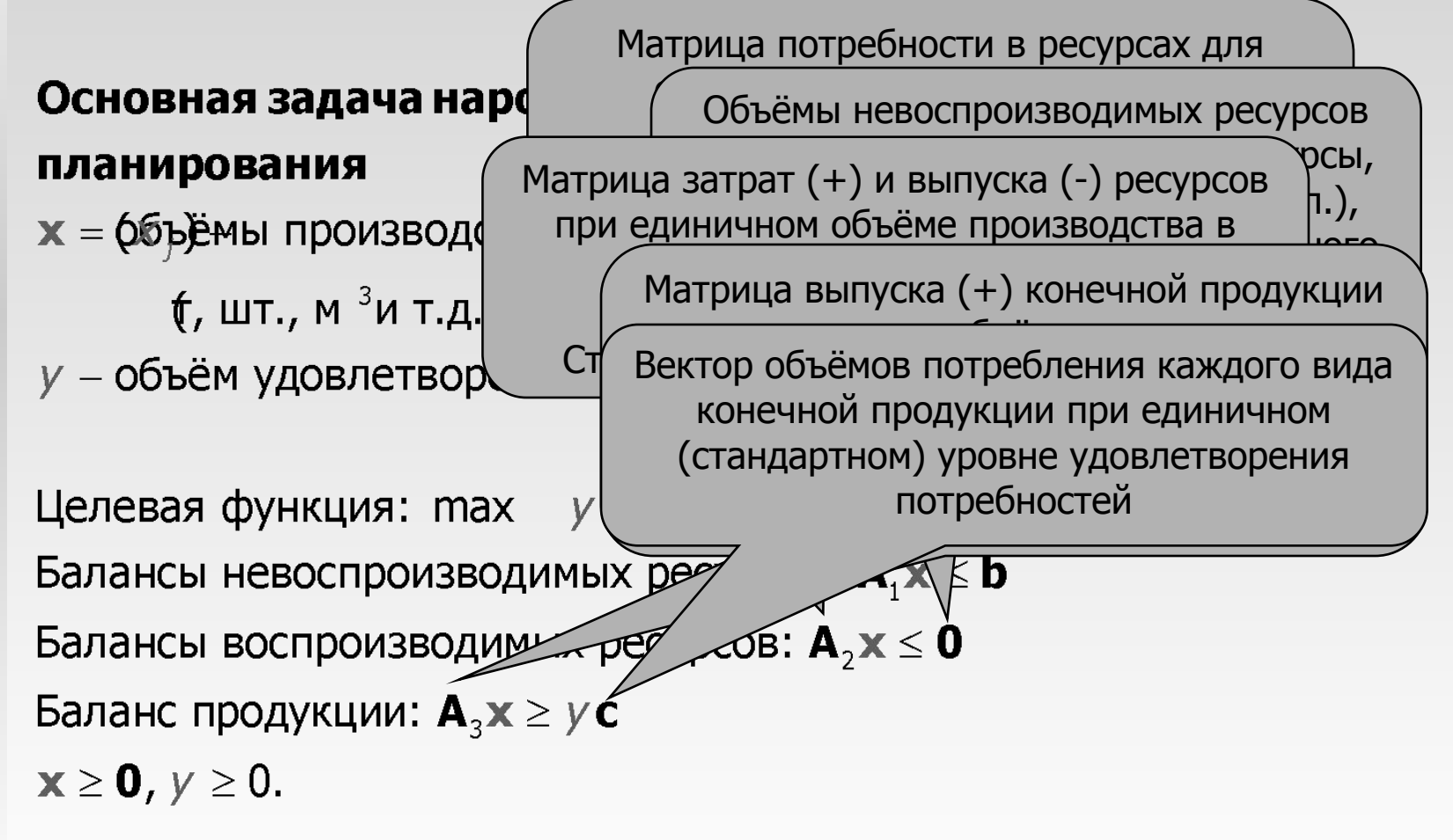

## 3.4. Экономические приложения линейного программирования

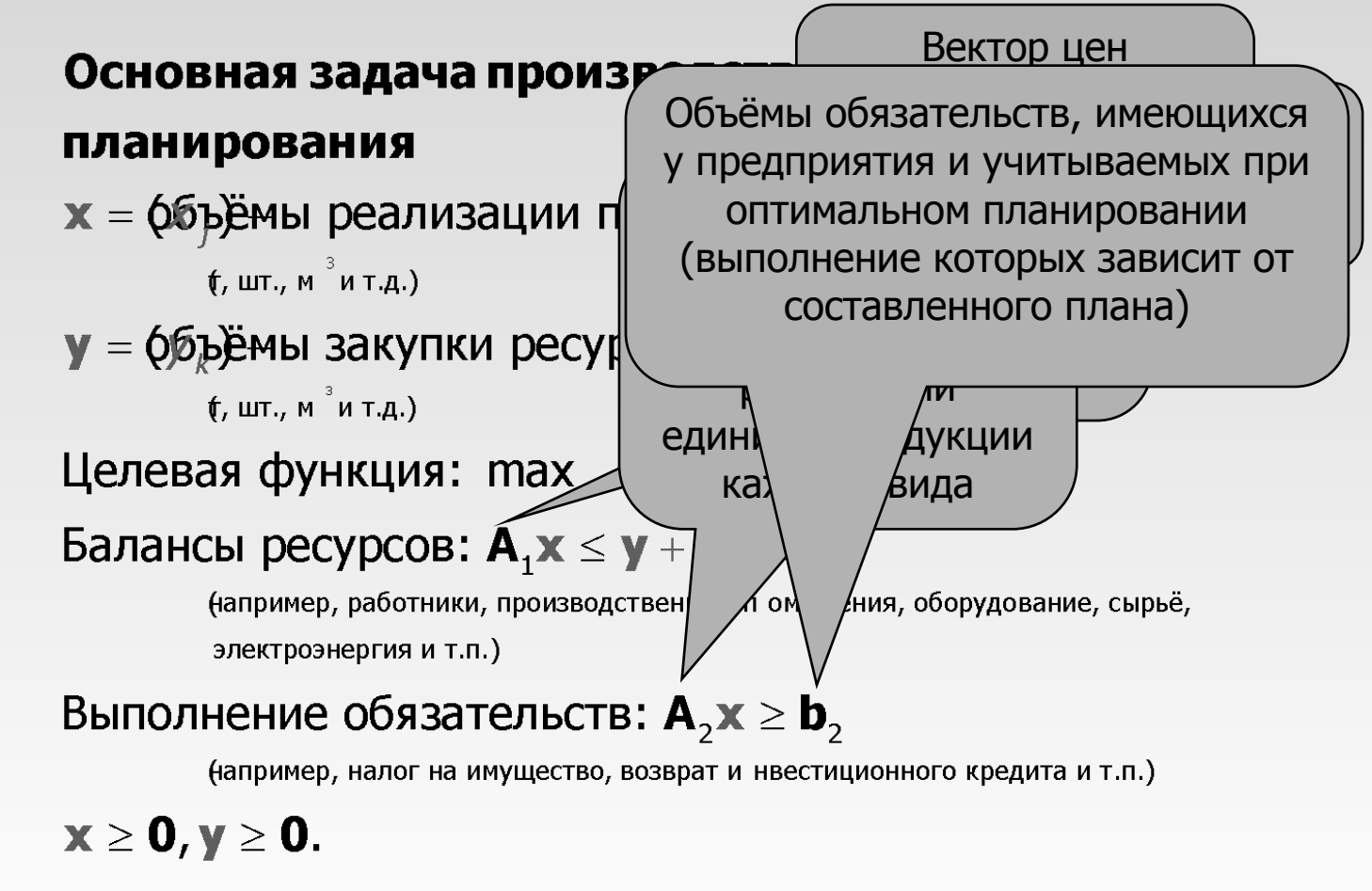

## 3.5. Программное обеспечение линейного программирования

⋒

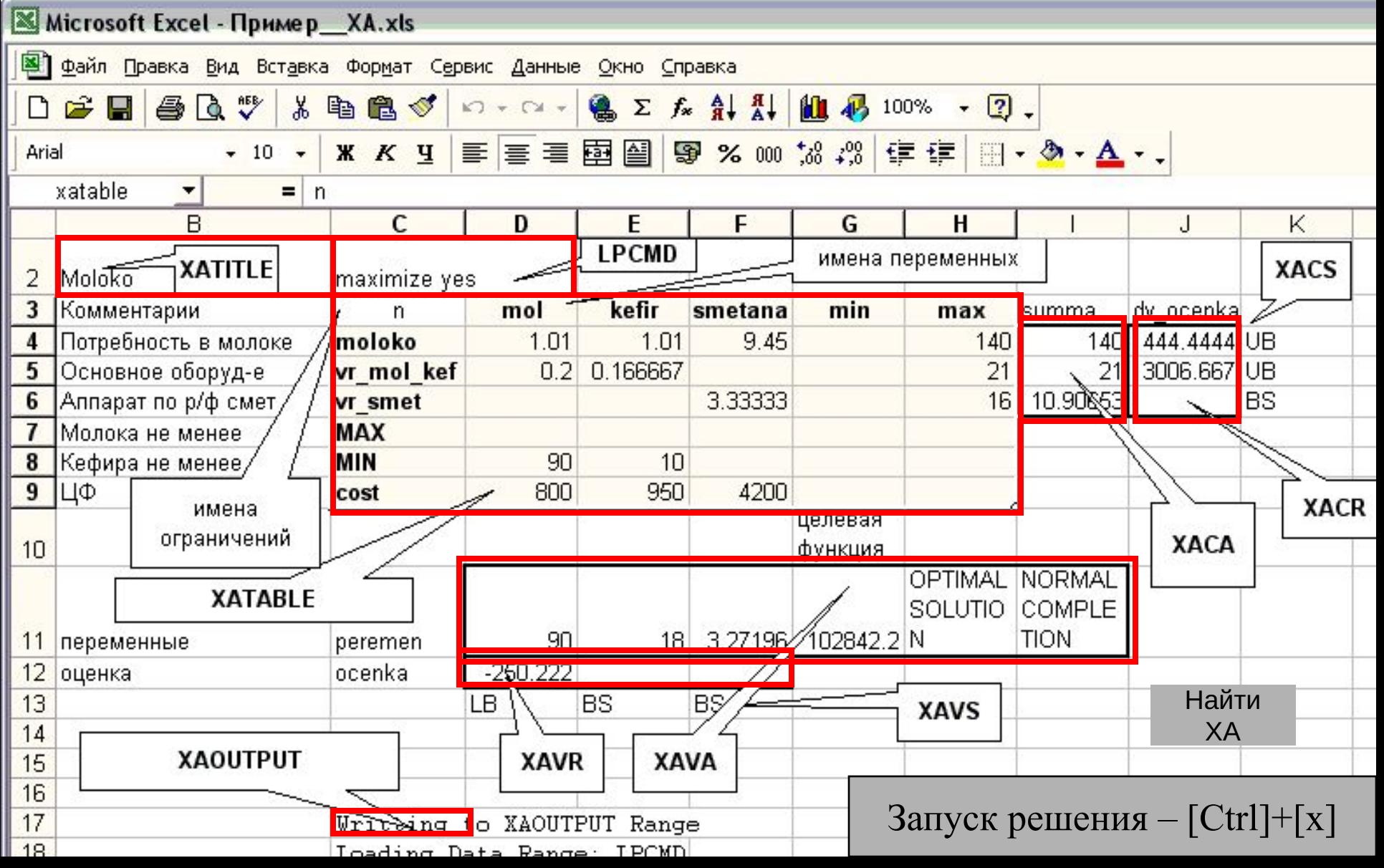

### ■ Два способа установки XA

- Если есть права доступа к каталогу C:\WINDOWS
	- <sup>⧫</sup> копируем туда файлы CXA32.DLL и CAXA32.DLL
- **Иначе**

3.5.

- <sup>⧫</sup> копируем файлы CXA32.DLL и CAXA32.DLL в ту папку, в которой решаем модель
- <sup>⧫</sup> после вызова файла модели нажимаем кнопку

Найти XA

и указываем расположение любого из этих файлов

- это действие повторяется при каждом вызове Excel
- Антивирус Касперского блокирует выполнение XA
	- <sup>⧫</sup> При первом вызове программы следует в ответ на предупреждение антивируса дать ему указание разрешать выполнение данной программы